# 2.WRITING JAVA CODE

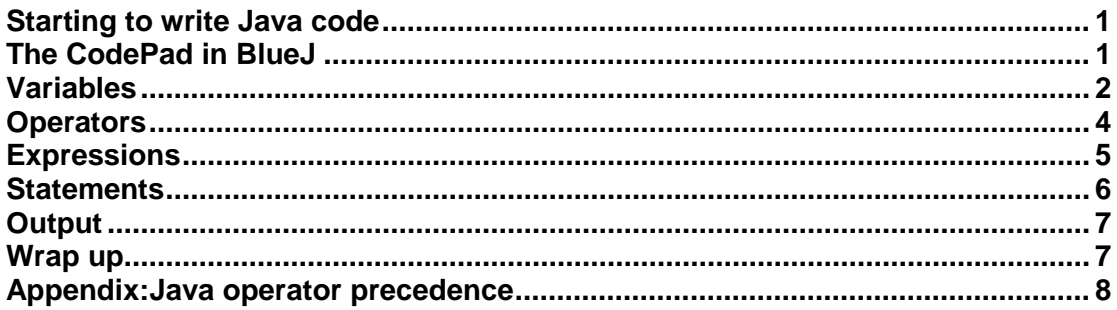

## <span id="page-0-0"></span>**Starting to write Java code**

In the previous lecture you saw that a class is created by writing Java source code. You will soon see how to create a complete Java class, but before that you need to learn a little bit about how to write Java code.

A programming language is like a natural language that we speak or write in that it has components (in a natural language these would be the words, sentences, paragraphs, and so on) and rules, or **syntax**. When you speak you need to follow the rules or the person you are speaking to will not understand you. When you write a program, you also need to follow the rules for the programming language, otherwise the computer will not be able to understand.

When you listen to someone speak you can often work out or guess what they mean even if they don't follow the rules of language very closely. Computers can't do that with instructions, though, so programming language syntax is very strict.

As you saw previously, Java code is actually translated into something that the computer can execute. This process is called compiling, and also does the job of checking that your syntax is correct.

In this lecture you will see some short fragments of Java code that will demonstrate the basic components and rules of the language. Once you are familiar with these you will be ready to write classes, and then programs that make use of classes.

# <span id="page-0-1"></span>**The CodePad in BlueJ**

You can experiment with short fragments of Java code using the **CodePad** feature in BlueJ. You need to have a project open in BlueJ – you can open the *empyproject* project that is available for this lecture. This project has no classes, but it allows you use the CodePad, and you need it open to try out all the examples in this lecture.

Select Show CodePad from the View menu, and the CodePad will appear as a separate area to the right of the object bench. You can type something here and immediately see its effect. To try this out, type the following and press Enter.

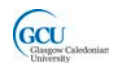

This simply causes two numbers to be added and the result should be displayed.

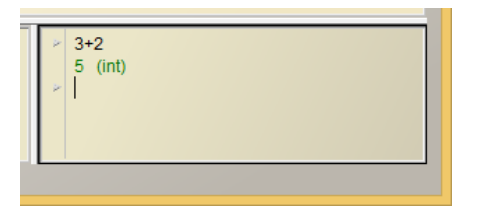

These lectures notes and some later ones contain some practice exercises using the CodePad. In each lecture, the first exercise will tell you what project to open in BlueJ and the other exercises will assume that the project is still open. The exercises in this lecture assume that the project *emptyproject* is still open.

### <span id="page-1-0"></span>**Variables**

In the previous lecture you saw some examples of information (or data) that is stored and used in a program. Objects have properties, for example, and information is passed to methods as parameters. You will see many other uses for information in programs throughout this module.

In general, programs store information using **variables**. Variables are stored in the computer's memory, and can be retrieved from that memory when needed by the program.

#### **Variable names**

A variable is an item of information which has a **value** and is named by an **identifier**. It is called a variable because its value may change as the program runs. By giving it an identifier you can always **refer** to it by name, so that its value can be retrieved from memory.

A variable name in Java must be a legal identifier – a series of characters that begins with a letter. Example: *myVariable*. The name cannot contain spaces. The name must not be a Java keyword (e.g. *class*), or *true*, *false* or *null*.

By convention variable names start with a lower case character. If the name consists of more than one word, each following word begins with an uppercase letter.

#### **Types**

A variable has a **type** that determines what kind of values it can hold. As you saw in the previous lecture there can be many different types of data in a program, such as numbers (integers, floating point numbers), characters, and so on.

It is important for the type of a variable to be defined, as the computer needs to store its value. As the value may change, the computer needs to reserve enough space in memory to store any valid value of that type. If a variable is an integer, then the space reserved must be able to hold the minimum and maximum possible values for an integer and any value in between, for example.

In Java, some types of information are stored as **primitive types**. This means that a single piece of information is stored as the value for a variable which has a primitive type. Java has a key word to identify each type. Primitive data types include:

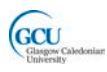

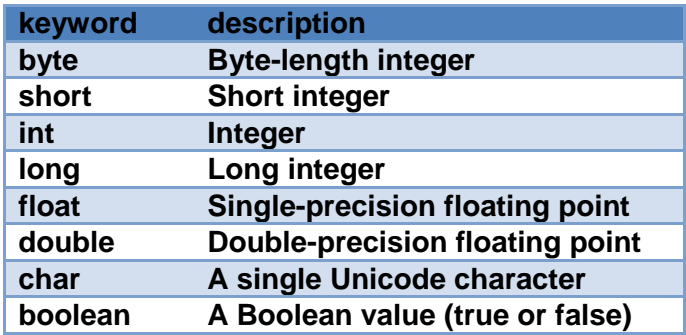

There are different sizes of integer types. A byte uses a single byte of memory and can only store values within the range -128 to 127. The other integer types use more bytes of memory to store each value and can store larger numbers. Float and double types store floating point numbers, and differ in the number of decimal places of precision they can store.

Another useful data type for variables is **String.** A string stores a collection of characters, so it is not a primitive type.

Java also allows variables which have object types. Object type variables don't store single values. Instead, they hold references to objects. We will look at object types later in the module.

#### **Declaring a variable**

To give a variable a type and a name, and make sure space is reserved for it in memory, you write a variable declaration, e.g.

int myVariable;

Note that a variable declaration is a **statement** in Java that needs to end in a semicolon. We will look at statements in more detail shortly.

#### **Initialising a variable**

Variables can be **initialised** with an assignment statement when they are declared, e.g.

int myVariable = 10;

#### **Other types of variable**

Here are some examples of how to declare and initialise other types of variable. Note the way the value is written in each case. For example, float values can be written as a decimal number followed by the letter f, while double values can be just the number. char values are enclosed in single quotes, String values in double quotes. boolean variables can only have the values true and false.

```
float myFloat = 10.1f;
double myDouble = 10.1;
boolean myBoolean = true;
char myChar = 'j'iString myString = "java";
```
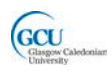

*CodePad – try the following in the CodePad* 

- *Declare and initialise an int variable*
- *Type the name of the variable – you should see the value it holds*
- *Declare and initialise examples of each of the other variable types listed above*
- *For each one type the name of the variable and check that it holds the value you initialised it with*

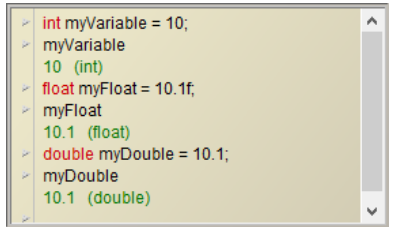

## <span id="page-3-0"></span>**Operators**

A variable is not much use unless you do something with it, so now we want to start to write code that does more than simply assign values. Firstly, you need to learn about operators. An **operator** performs a function on one, two or three **operands**. An operand can be, for example, a variable name or a literal value. Java operators include the following:

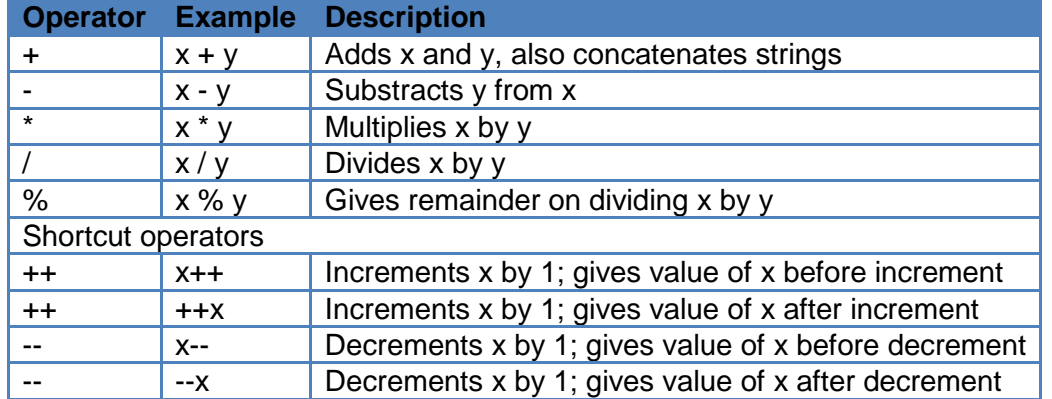

### **Arithmetic operators**

Note that if an integer and a floating-point number are used as operands to a single arithmetic operator, the result is floating point.

#### **Relational operators**

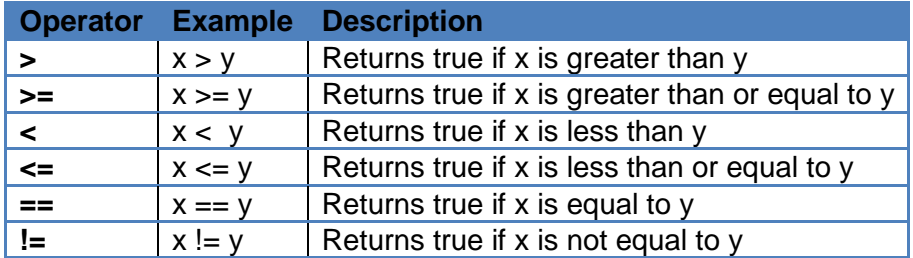

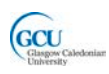

#### **Conditional operators**

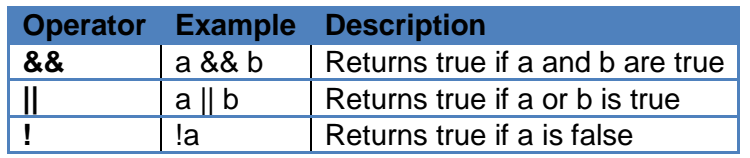

### **Assigning using operators**

You can **assign** a new value to a variable once it has been declared. The new value replaces the currently value if the variable has been initialised. The basic assignment operator is  $=$ , e.g.

 $x = 3$  assigns a value to a variable, replacing its current value

 $x = y$  assigns the value of variable y to variable x

The **=** sign has a special meaning in Java programming which is different to its meaning in maths. It **assigns the value on its right hand side to the variable named on its left** hand side. It does **not** simply mean that the two sides are equal.

In Java there are also some shortcut assignment operators. For example

 $x = x + 3$ 

which adds 3 to the value of the variable  $x$ , can be written as

 $x + = 3$ 

Similarly, we can have  $x=-1$ ,  $x^*=10$ ,  $x$  /=2,  $x$   $*_=3$ 

If you simply want to increment or decrement a variable by 1 you can use one of the shortcut arithmetic operators, for example

 $x++$ 

Unlike the other arithmetic operators,  $++$  and  $-$  can assign a new value to a variable without the use of an assignment operator.

### <span id="page-4-0"></span>**Expressions**

An **expression** is a series of items, which can include literal values, variables, operators and method calls that **evaluates to a single value**. You sometimes need to use brackets to ensure that operators are applied in the order you want where this differs from the default **operator precedence** – for example \* and / are applied before + and - by default in an expression (for reference, there is a complete table of operator precedence at the end of this document).

For example:

 $x \leq 12$  evaluates to Boolean true if x is less than or equal to 12

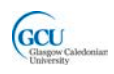

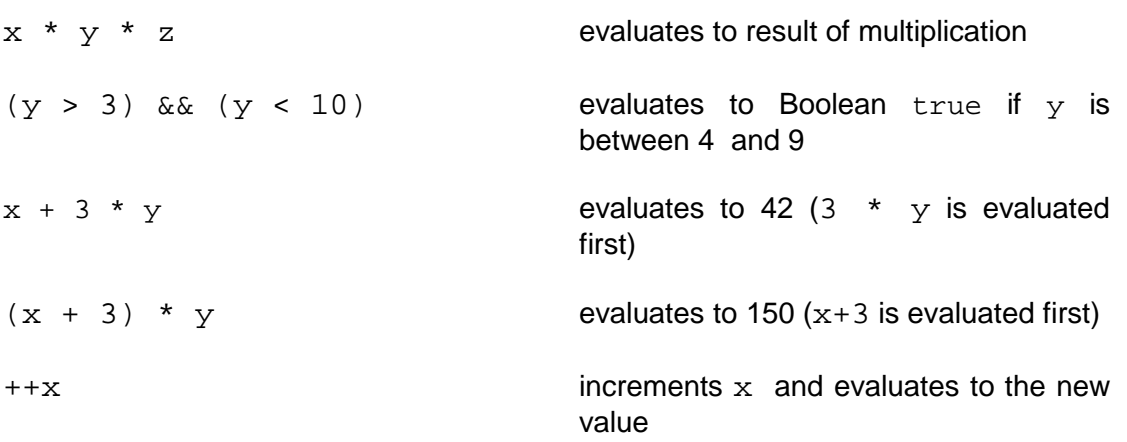

#### *CodePad*

- *Clear the CodePad – you can do this by clicking the Compile button*
- *Declare and initialise int variables x=12, y=10, z=38*
- *Enter the expressions listed above and check that they have the values expected (note that you don't type a semicolon (;) when entering an expression). Do them in order – the last one changes the value of x!*

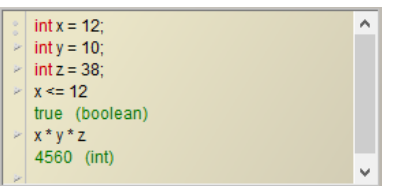

### <span id="page-5-0"></span>**Statements**

A *statement* forms a complete unit of execution that instructs the computer to perform an action such as assigning a variable. A statement is terminated with a semicolon (;). You have already used statements to declare and initialise variables, but there are many other actions that can be performed using statements.

For example:

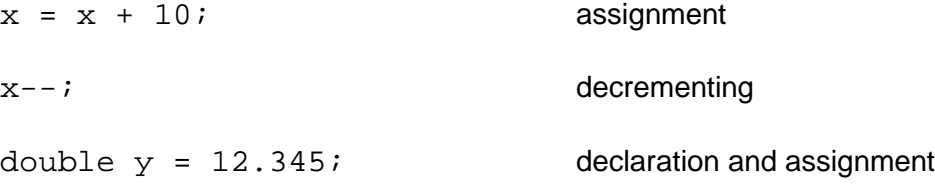

*CodePad – clear the CodePad and try the following:*

- *Declare and initialise int variable x=0*
- *Enter the statements listed above (note that you do type the ; when entering a statement) – entering a statement in CodePad causes that statement to be executed*
- *How can you see the effects of entering these statements?*

Note that an **expression represents a value**, while a **statement actually does something**. A statement may contain expressions. For example:

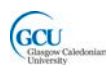

x + 10

is an expression whose value is 10 more than the value of the variable  $x$ , while

 $x = x + 10;$ 

is a statement which assigns the value of that expression to the variable  $x$ . A statement does not have a value.

### <span id="page-6-0"></span>**Output**

It is often necessary for a program to print **output** for the user. In Java you can print like this:

```
System.out.println("hello");
```
System.out.println writes its output to a separate window called the Terminal Window. It works in any Java program, not just in the CodePad.

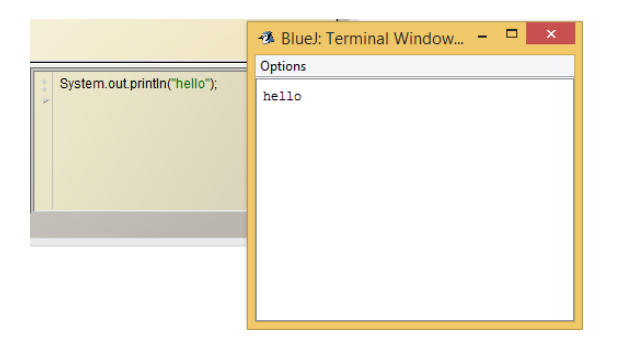

*CodePad - Clear the CodePad and try the following:*

- *Declare and initialise int variable x=3*
- *Enter a statement to print the string "hello"*
- *Enter a statement to print the value of the variable x*

### <span id="page-6-1"></span>**Wrap up**

You've been introduced in this lecture to the following concepts:

*Variables, Operators, Expressions, Statements, Output*

In the next lecture you will start to learn how to write the source code to create your own classes, making use of the Java language concepts in this lecture.

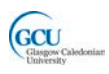

# <span id="page-7-0"></span>**Appendix:Java operator precedence**

Note that this is a complete listing of operator precedence, and includes some operators which you have not yet seen in the lectures.

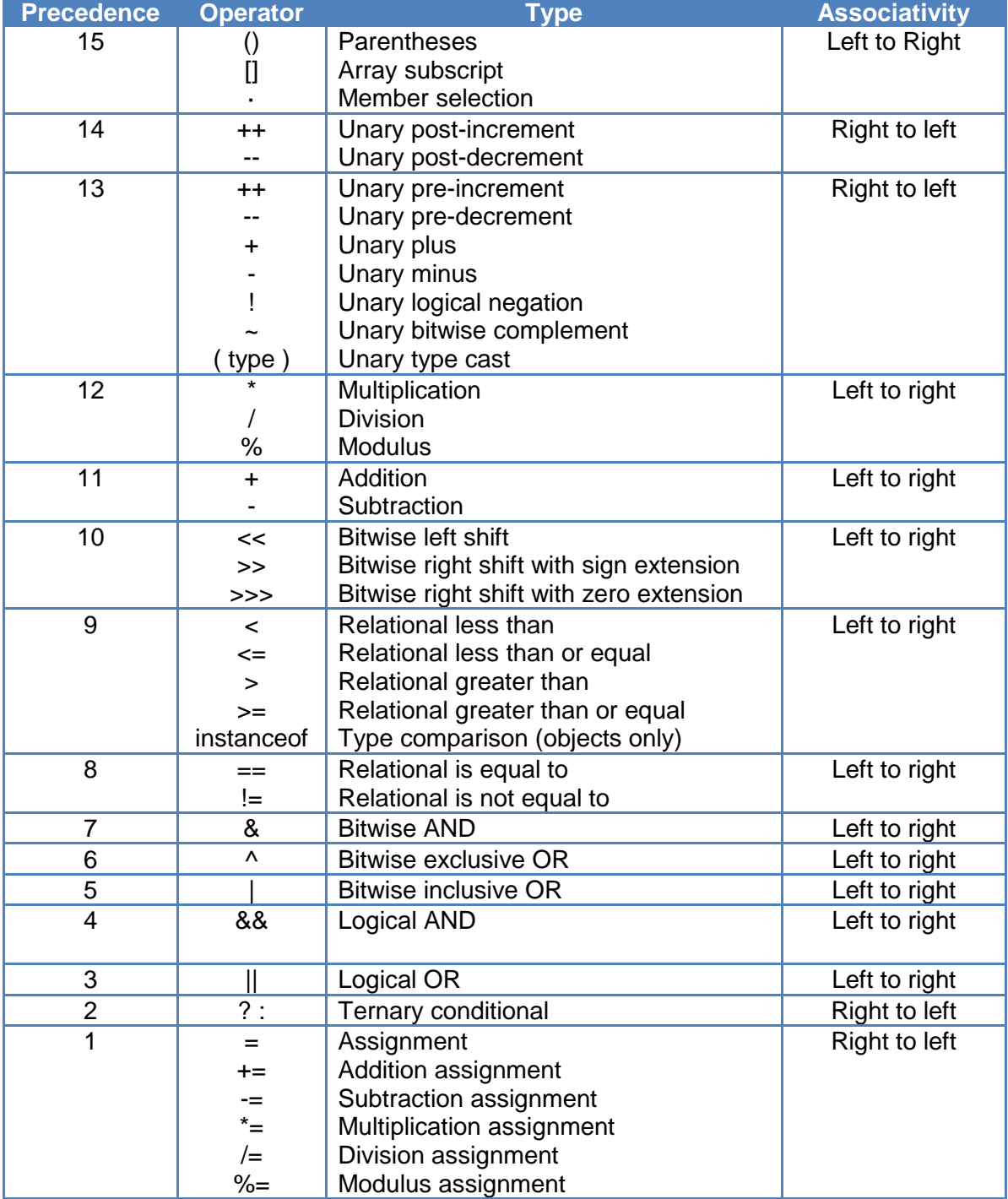